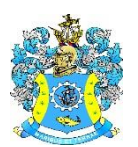

Федеральное агентство по рыболовству Федеральное государственное бюджетное образовательное учреждение высшего образования «Калининградский государственный технический университет» (ФГБОУ ВО «КГТУ»)

> УТВЕРЖДАЮ Начальник УРОПСП

**ДОКУМЕНТ ПОДПИСАН ЭЛЕКТРОННОЙ ПОДПИСЬЮ** ФГБОУ ВО «КГТУ» **СВЕДЕНИЯ О СЕРТИФИКАТЕ ЭП** Сертификат: **0174a99400e2af6fb74dca3b394e65efc4** Владелец: **Мельникова Виктория Александровна** Действителен: **с 12.04.2023 по 12.04.2024**

Фонд оценочных средств (приложение к рабочей программе дисциплины) **«ИССЛЕДОВАНИЕ ОПЕРАЦИЙ»**

основной профессиональной образовательной программы бакалавриата по направлению подготовки

**09.03.01 ИНФОРМАТИКА И ВЫЧИСЛИТЕЛЬНАЯ ТЕХНИКА**

Профиль программы

**«АВТОМАТИЗИРОВАННЫЕ СИСТЕМЫ ОБРАБОТКИ ИНФОРМАЦИИ И УПРАВЛЕНИЯ»**

ИНСТИТУТ Цифровых технологий РАЗРАБОТЧИК Кафедры систем управления и вычислительной техники

#### **1 РЕЗУЛЬТАТЫ ОСВОЕНИЯ ДИСЦИПЛИНЫ**

Таблица 1 – Планируемые результаты обучения по дисциплине, соотнесенные с

установленными индикаторами достижения компетенций

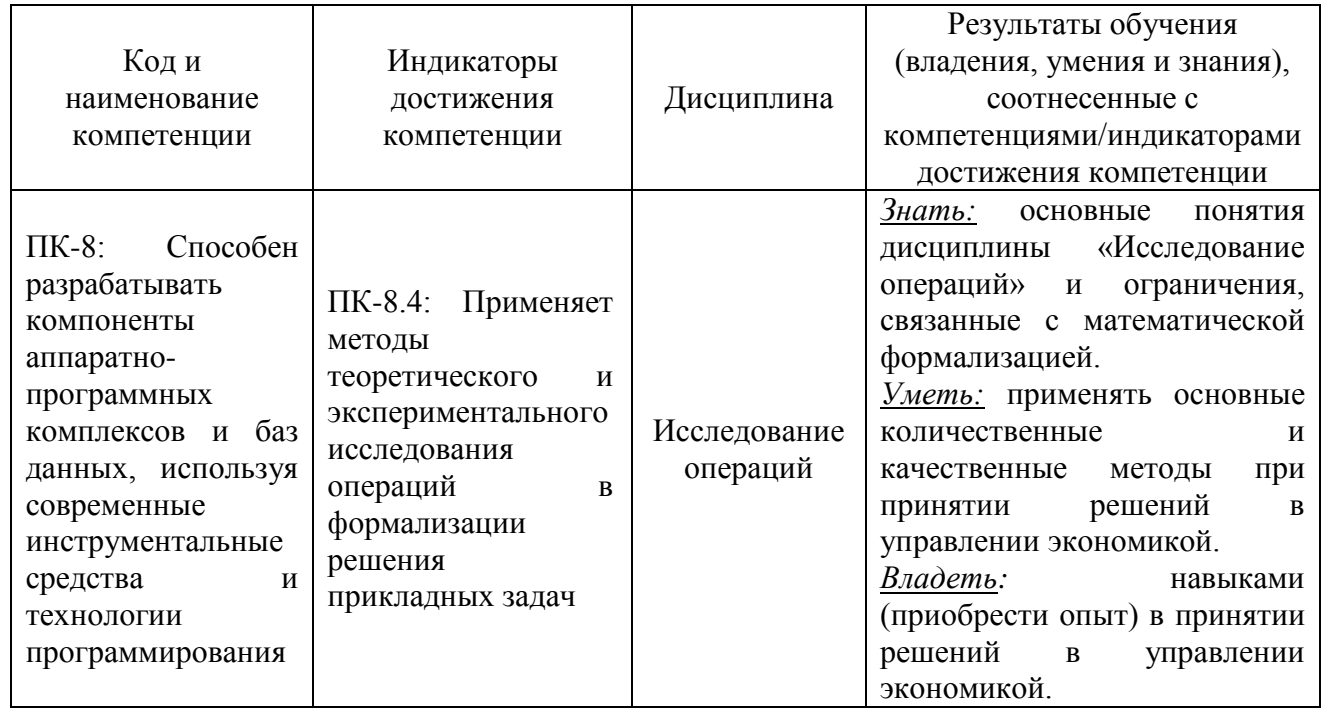

# **2 ПЕРЕЧЕНЬ ОЦЕНОЧНЫХ СРЕДСТВ ДЛЯ ПОЭТАПНОГО ФОРМИРОВАНИЯ РЕЗУЛЬТАТОВ ОСВОЕНИЯ ДИСЦИПЛИНЫ (ТЕКУЩИЙ КОНТРОЛЬ) И ПРОМЕЖУТОЧНОЙ АТТЕСТАЦИИ**

2.1 Для оценки результатов освоения дисциплины используются:

- оценочные средства текущего контроля успеваемости;

- оценочные средства для промежуточной аттестации по дисциплине.

2.2 К оценочным средствам текущего контроля успеваемости относятся:

- тестовые задания;

- задания и контрольные вопросы для лабораторных занятий.

2.3 К оценочным средствам для промежуточной аттестации по дисциплине, проводимой в форме зачета, соответственно относятся:

- промежуточная аттестация в форме зачета проходит по результатам прохождения всех видов текущего контроля успеваемости.

## **3 ОЦЕНОЧНЫЕ СРЕДСТВА ТЕКУЩЕГО КОНТРОЛЯ УСПЕВАЕМОСТИ**

3.1 Тестовые задания используются для оценки освоения тем дисциплины студентами (Приложение № 1). Тестирование обучающихся проводится на занятиях после рассмотрения на лекциях соответствующих тем.

Шкала оценивания тестовых заданий основана на четырехбалльной системе, которая реализована в программном обеспечении.

Оценка «отлично» выставляется при правильном выполнении не менее 85% заданий.

Оценка «хорошо» выставляется при правильном выполнении не менее 75% заданий.

Оценка «удовлетворительно» выставляется при правильном выполнении не менее 60% заданий.

Оценка «неудовлетворительно» выставляется при правильном выполнении менее 60% заданий.

Тесты по дисциплине «Исследование операций» являются смешанными. В таких тестах представлены задачи различного уровня сложности, от самых простых до очень сложных. Время испытания в данном случае ограничено, но достаточное для решения большинства предполагаемых задач определенной группой обследуемых. Оценкой в данном случае служит количество правильных ответов.

Возможные сферы применения тестов:

- с использованием бланков, в которых испытуемые отмечают или вписывают правильные ответы (фиксируют ответы);

**-** с применением компьютеров (компьютерное тестирование).

Параметры методики тестирования

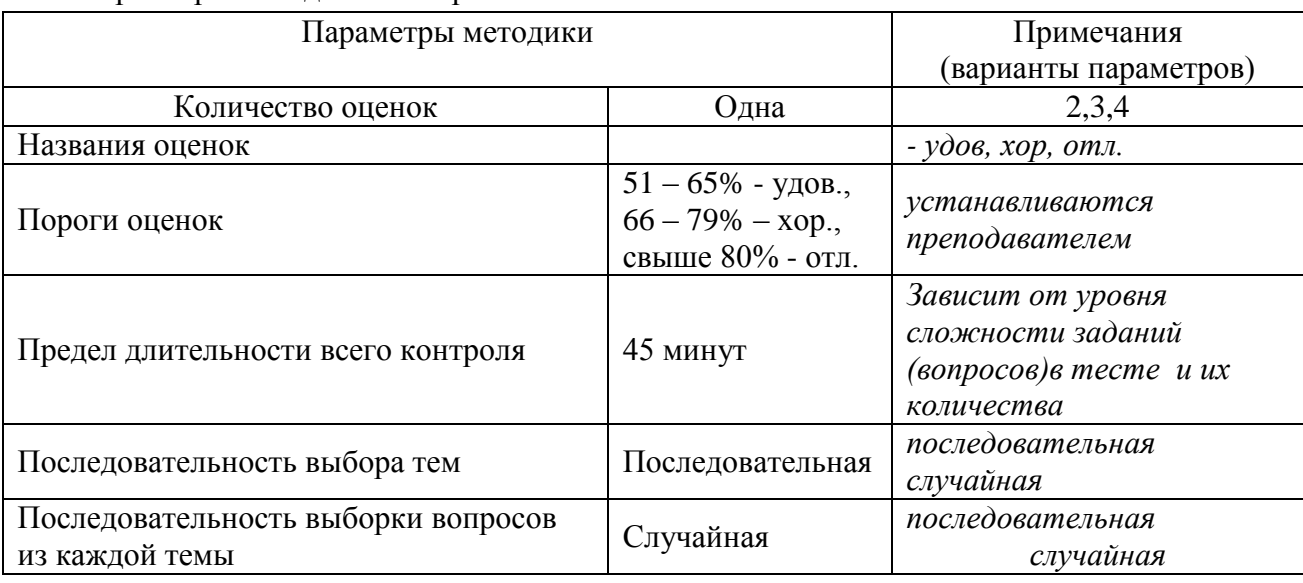

3.2 В Приложении № 2 приведены типовые задания и контрольные вопросы для лабораторных занятий, предусмотренных рабочей программой дисциплины. Целью лабораторного практикума является формирование умений и навыков применения математических и программных средств обработки данных с целью решения поставленных задач оптимизации, а также визуализации и оформления полученных результатов. Оценка результатов выполнения задания по каждой лабораторной работе производится при представлении студентом отчета по лабораторной работе, демонстрации преподавателю результатов выполнения соответствующего этапа разработки АИС и на основании ответов студента на вопросы по тематике лабораторной работы.

Результаты защиты каждой лабораторной работы оцениваются преподавателем по двухбалльной шкале «зачтено – не зачтено». Студент, самостоятельно выполнивший задание и продемонстрировавший знание использованных им средств и приемов разработки, получает по лабораторной работе оценку «зачтено».

## **4 ОЦЕНОЧНЫЕ СРЕДСТВА ДЛЯ ПРОМЕЖУТОЧНОЙ АТТЕСТАЦИИ ПО ДИСЦИПЛИНЕ**

4.1 Промежуточная аттестация по дисциплине проводится в форме зачета**.** Промежуточная аттестация проходит по результатам прохождения всех видов текущего контроля успеваемости.

В Приложении № 3 приведены контрольные вопросы по дисциплине, которые при необходимости могут быть использованы при промежуточной аттестации.

## **5 СВЕДЕНИЯ О ФОНДЕ ОЦЕНОЧНЫХ СРЕДСТВ И ЕГО СОГЛАСОВАНИИ**

Фонд оценочных средств для аттестации по дисциплине «Исследование операций» представляет собой компонент основной профессиональной образовательной программы бакалавриата по направлению подготовки 09.03.01 Информатика и вычислительная техника, профиль «Автоматизированные системы обработки информации и управления».

Фонд оценочных средств рассмотрен и одобрен на заседании кафедры систем управления и вычислительной техники 25.04.2022 г. (протокол № 5).

Заведующий кафедрой В.А. Петрикин

Приложение № 1

## **ТЕСТОВЫЕ ЗАДАНИЯ ПО ДИСЦИПЛИНЕ**

#### **Вариант 1**

1. Термин "исследование операций" появился … в годы второй мировой войны в 50-ые годы XX века в 60-ые годы XX века в 70-ые годы XX века в 90-ые годы XX века в начале XXI века

2. Пусть  $\alpha$  - нижняя цена, а  $\beta$  - верхняя цена парной игры с нулевой суммой. Тогда верно утверждение…

 $\alpha \leq \beta$  $\alpha \geq \beta$  $\alpha^2 + \beta^2 = 1$  $\alpha + \beta = 0$ 

3. Пусть  $\alpha$  - нижняя цена, а  $\beta$  - верхняя цена парной игры с нулевой суммой. Если  $\alpha = \beta =$ v, то число v называется …

ценой игры точкой равновесия оптимальной стратегией смешанной стратегией

4. Пусть  $\alpha$  - нижняя цена, а  $\beta$  - верхняя цена парной игры с нулевой суммой. Если  $\alpha = \beta$ , то игра называется…

игрой с седловой точкой неразрешимым конфликтом игрой без правил

5. Решение называют оптимальным, если оно …

по тем или иным признакам предпочтительнее других рационально согласовано с начальством оно утверждено общим собранием

6. Математическое программирование …

занимается изучением экстремальных задач и разработкой методов их решения представляет собой процесс создания программ для компьютера под руководством математиков

занимается решением математических задач на компьютере

 $7\overline{ }$ 

7. Задача линейного программирования состоит в ...

отыскании наибольшего (наименьшего) значения линейной функции при наличии линейных ограничений

создании линейной программы на избранном языке программирования, предназначенной для решения поставленной задачи

описании линейного алгоритма решения заданной задачи

8. В задаче квадратичного программирования... целевая функция является квадратичной область допустимых решения является квадратом ограничения содержат квадратичные функции

9. В задачах целочисленного программирования...

неизвестные могут принимать только целочисленные значения

целевая функция должна обязательно принять целое значение, а неизвестные могут быть любыми

целевой функцией является числовая константа

10. В задачах параметрического программирования...

целевая функция и/или система ограничений содержит параметр(ы) область допустимых решения является параллелограммом или параллелепипедом количество переменных может быть только четным

11. В двух пунктах  $A_1$  и  $A_2$  имеется соответственно 60 и 160 единиц товара. Весь товар нужно перевезти в пункты  $B_1$ ,  $B_2$ ,  $B_3$  в количестве 80, 70 и 70 единиц соответственно. Матрица тарифов такова:  $C = \begin{pmatrix} 4 & 6 & 8 \\ 5 & 8 & 7 \end{pmatrix}$ . Спланируйте перевозки так, чтобы их стоимость была

#### минимальной.

Целевой функцией данной задачи является функция:

 $F=4x_{11}+6x_{12}+8x_{13}+5x_{21}+8x_{22}+7x_{23} \rightarrow min$  $F = x_{11}^4 + x_{12}^6 + x_{12}^8 + x_{21}^5 + x_{22}^8 + x_{23}^7 \rightarrow min$  $F=60x_1+160x_2+80x_3+70x_4+705$   $\rightarrow$ max  $F=60x_1+160x_2-80x_3-70x_4-70_5 \rightarrow min$ 

12. В двух пунктах  $A_1$  и  $A_2$  имеется соответственно 60 и 160 единиц товара. Весь товар нужно перевезти в пункты  $B_1$ ,  $B_2$ ,  $B_3$  в количестве 80, 70 и 70 единиц соответственно. Матрица

тарифов такова:  $C = \begin{pmatrix} 4 & 6 & 8 \\ 5 & 8 & 7 \end{pmatrix}$ . Спланируйте перевозки так, чтобы их стоимость была

#### минимальной.

Оптимальным планом данной задачи является план:

$$
X = \begin{pmatrix} 0 & 60 & 0 \\ 80 & 10 & 70 \end{pmatrix};
$$
  

$$
X = \begin{pmatrix} 0 & 0 & 60 \\ 80 & 70 & 10 \end{pmatrix}.
$$

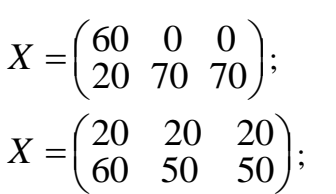

13. Транспортная задача

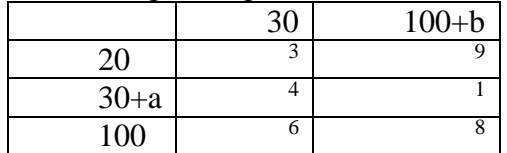

будет закрытой, если… a=60, b=80

a=60, b=85

a=60, b=70

 $a=60, b=75$ 

14. Транспортная задача

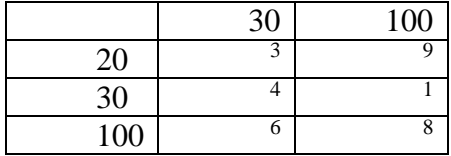

является… открытой закрытой неразрешимой

15. Транспортная задача

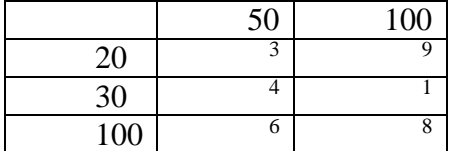

является… закрытой открытой неразрешимой

16. Для решения следующей транспортной задачи

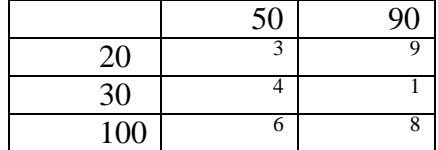

необходимо ввести… фиктивного потребителя фиктивного поставщика; эффективный тариф эффективную процентную ставку.

#### 17. Для решения следующей транспортной задачи

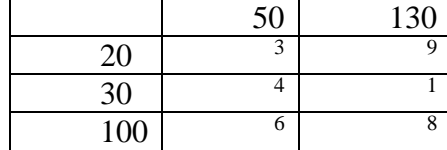

необходимо ввести… фиктивного поставщика; фиктивного потребителя эффективный тариф эффективную процентную ставку.

#### 18. Среди данных транспортных задач

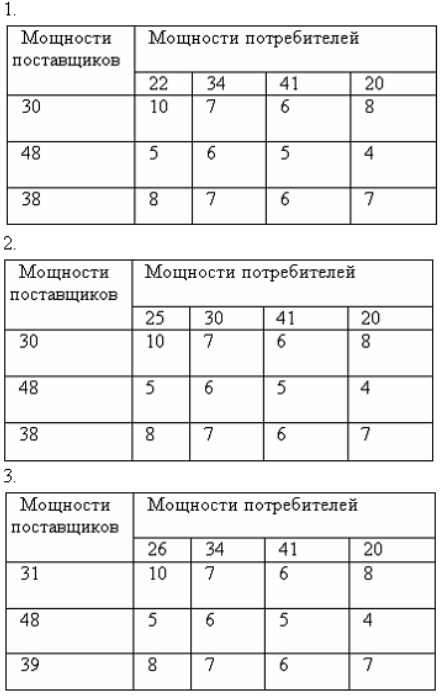

закрытыми являются…

 $\mathfrak{D}$ 

- 2 и 3
- 1 и 3

1

19. Исходный опорный план транспортной задачи можно составить … всеми перечисленными методами методом северо-западного угла методом минимального тарифа методом двойного предпочтения методом аппроксимации Фогеля

20. Если целевая функция задачи линейного программирования задана на максимум, то… целевая функция двойственной задачи задается на минимум целевая функция в двойственной задаче отсутствует двойственная задача не имеет решений двойственная задача имеет бесконечно много решений

#### **Вариант 2**

#### 1. В задачах динамического программирования…

процесс нахождения решения является многоэтапным необходимо рационализировать производство динамита требуется оптимизировать использование динамиков

2. Поставлена следующая задача линейного программирования:

 $F(x_1, x_2) = 5x_1 + 6x_2 \rightarrow max$  $0.2x_1 + 0.3x_2 \leq 1.8$  $0.2x_1 + 0.1x_2 \leq 1.2$  $0.3x_1 + 0.3x_2 \leq 2.4$  $x_1 \geq 0, x_2 \geq 0.$ 

Выберите задачу, которая эквивалентна этой задаче.

 $F(x_1, x_2) = 5x_1 + 6x_2 \rightarrow max$ ,  $2x_1 + 3x_2 \leq 18$ ,  $2x_1 + x_2 \leq 12$ ,  $x_1 + x_2 \leq 8$ ,  $x_1 \geq 0$ ,  $x_2 \geq 0$ .  $F(x_1, x_2) = 6x_1 + 5x_2 \rightarrow \text{min}$ ,  $2x_1 + 3x_2 \leq 18$ ,  $2x_1 + x_2 \leq 12$ ,  $x_1 + x_2 \leq 8$ ,  $x_1 \geq 0$ ,  $x_2 \geq 0$ .  $F(x_1, x_2) = 50x_1 + 60x_2 \rightarrow max$ ,  $2x_1 + 3x_2 \leq 18$ ,  $2x_1 + x_2 < 12$ ,  $x_1 + x_2 \leq 8$ ,  $x_1 \geq 0$ ,  $x_2 > 0$ .  $F(x_1, x_2) = 5x_1^2 + 6x_2^2 \rightarrow max$ ,  $2x_1 + 3x_2 \leq 18$ ,  $2x_1 + x_2 \leq 12$ ,  $3x_1 + x_2 \leq 2.4$ ,  $x_1 \geq 0$ ,  $x_2 \geq 0$ .

3. Целевой функцией задачи линейного программирования может являться функция: *F*=12*x1*+20*x2–3*0*x3* →*min*  $F = \sqrt{x_1^2 + x_2^2}$ 2 2  $x_1^2 + x_2^2 \rightarrow min$ 

 $F=3x_1-4x_2+\sqrt{x_3}$   $\rightarrow$ max

 $F=x_1^2-2x_2 \rightarrow max$ .

4. Системой ограничений задачи линейного программирования может являться система:

 $\begin{cases} x_1 - x_2 \geq 3, \\ x_1 + x_2 \leq 0. \end{cases}$  $\begin{cases} x_1^2 + x_2^2 \geq 3, \\ x_1 - x_2 \leq 2. \end{cases}$  $\begin{cases} \sqrt{x_1} + x_2 = 4, \\ x_1 + x_2^2 \leq 6. \end{cases}$  $\begin{cases} x_2^3 - x_1 = 4, \\ x_1^2 - x_2^2 \ge 4. \end{cases}$ 

5. Симплекс-метод - это:

аналитический метод решения основной задачи линейного программирования метод отыскания области допустимых решений задачи линейного программирования; графический метод решения основной задачи линейного программирования; метод приведения общей задачи линейного программирования к каноническому виду.

6. Задача линейного программирования состоит в:

отыскании наибольшего или наименьшего значения линейной функции при наличии линейных ограничений

разработке линейного алгоритма и реализации его на компьютере

составлении и решении системы линейных уравнений

поиске линейной траектории развития процесса, описываемого заданной системой ограничений.

7. Нижняя цена матричной игры, заданной платежной матрицей 
$$
\begin{pmatrix} 1 & 4 \\ 3 & 2 \end{pmatrix}
$$
, равна...  
2  
4  
3  
8. Верхняя цена матричной игры, заданной платежной матрицей  $\begin{pmatrix} 1 & 4 \\ 3 & 2 \end{pmatrix}$ , равна...  
3  
4  
1  
2

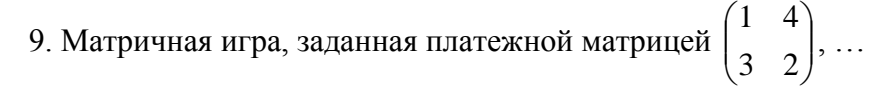

не имеет седловой точки имеет седловую точку не является парной

10. Область допустимых решений задачи линейного программирования имеет вид:

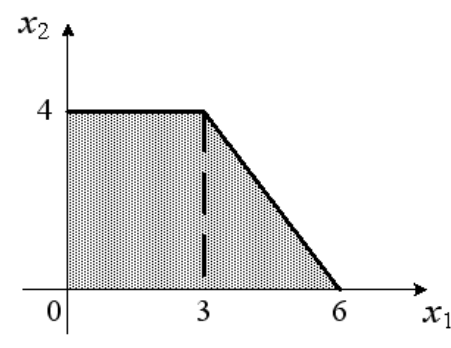

Тогда максимальное значение функции *F*(*х*1, *х*2)= 3*х*<sup>1</sup> + 5*х*2 равно… 29

20

27

31

11. Если одна из пары двойственных задач имеет оптимальный план, то… и другая имеет оптимальный план другая не имеет оптимального плана другая не имеет допустимых решений

12. Если одна из пары двойственных задач имеет оптимальный план, то…

и другая имеет оптимальный план и значения целевых функций при их оптимальных планах равны между собой

и другая имеет оптимальный план, но значения целевых функций при их оптимальных планах не равны между собой

другая задача может не иметь оптимального плана, но иметь допустимые решения

13. Если целевая функция одной из пары двойственных задач не ограничена (для задачи на максимум – сверху, для задачи на минимум - снизу), то

другая задача не имеет допустимых планов другая задача имеет допустимые планы, но не имеет оптимального плана целевая функция другой задачи также не ограничена

14. При решении некоторых задач нелинейного программирования применяется … метод множителей Лагранжа метод Гаусса метод аппроксимации Фогеля метод Гомори

```
15. Задана задача нелинейного программирования
F(x_1, x_2) = x_1^2 + x_2^2 \rightarrow max,
x_1 + x_2 = 6,
x_1 \geq 0, x_2 \geq 0.Наибольшее значение целевой функции F(x_1, x_2) ...
равно 36
равно 18
равно 72
не достижимо (+\infty)16. Задана задача нелинейного программирования
F(x_1, x_2)=x_1^2 + x_2^2 \rightarrow min,x_1 + x_2 = 6,
x_1 \geq 0, x_2 \geq 0.Наименьшее значение целевой функции F(x_1, x_2) ...
равно 18
равно 36
равно 6
равно 9
17. Задана задача нелинейного программирования
F(x_1, x_2) = x_1^2 + x_2^2 \rightarrow max,
x_1 + x_2 = 6,
х1, х2 - любые.
Наибольшее значение целевой функции F(x_1, x_2) ...
не достижимо (+\infty)равно 36
равно 18
равно 72
18. Задана задача нелинейного программирования
F(x_1, x_2)=x_1^2 + x_2^2 \rightarrow min,x_1 + x_2 = 6,
х1, х2 - любые.
Наименьшее значение целевой функции F(x_1, x_2) ...
равно 18
равно 36
равно 6
равно 9
равно 0
не достижимо (-\infty)
```
19. Область допустимых решений задачи нелинейного программирования имеет вид:

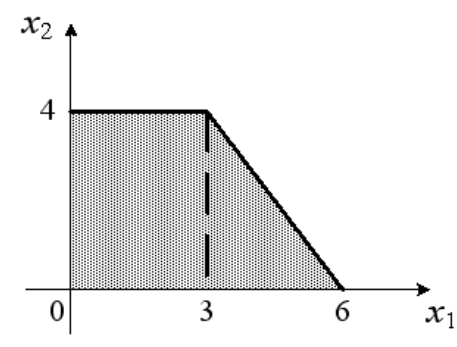

Тогда максимальное значение функции  $F(x_1, x_2) = x_1^2 + x_2^2$  равно... 36 72

25

12

20. Область допустимых решений задачи нелинейного программирования имеет вид:

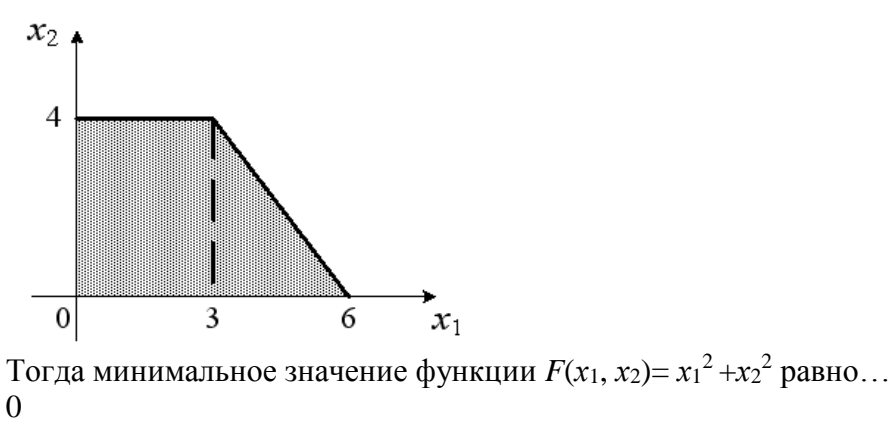

6

9 16

#### **Вариант 3**

1. Пусть  $\alpha$  - нижняя цена, а  $\beta$  - верхняя цена парной игры с нулевой суммой. Тогда верно утверждение…

 $\alpha \leq \beta$  $\alpha \geq \beta$  $\alpha^2 + \beta^2 = 1$  $\alpha + \beta = 0$ 

2. Пусть  $\alpha$  - нижняя цена, а  $\beta$  - верхняя цена парной игры с нулевой суммой. Если  $\alpha = \beta =$ v, то число v называется …

ценой игры точкой равновесия оптимальной стратегией смешанной стратегией

15

3. Пусть  $\alpha$  - нижняя цена, а  $\beta$  - верхняя цена парной игры с нулевой суммой. Если  $\alpha = \beta$ , то игра называется...

игрой с седловой точкой неразрешимым конфликтом игрой без правил

4. Вектор, каждая из компонент которого показывает относительную частоту использования игроком соответствующей чистой стратегии, называется...

смешенной стратегией направляющим вектором вектором нормали градиентом

5. Симплекс-метод - это:

аналитический метод решения основной задачи линейного программирования метод отыскания области допустимых решений задачи линейного программирования; графический метод решения основной задачи линейного программирования; метол привеления общей залачи линейного программирования к каноническому вилу.

6. Задача линейного программирования состоит в:

отыскании наибольшего или наименьшего значения линейной функции при наличии линейных ограничений

разработке линейного алгоритма и реализации его на компьютере

составлении и решении системы линейных уравнений

поиске линейной траектории развития процесса, описываемого заданной системой ограничений.

7. Область допустимых решений задачи линейного программирования не может выглядеть так:

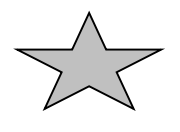

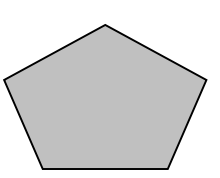

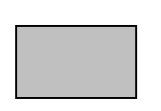

8. Целевой функцией задачи линейного программирования может являться функция:  $F=12x_1+20x_2-30x_3 \rightarrow min$  $F=\sqrt{x_1^2+x_2^2} \rightarrow min$ 

 $F = 3x_1 - 4x_2 + \sqrt{x_3} \rightarrow max$  $F = x_1^2 - 2x_2 \rightarrow max.$ 

9. Для решения транспортной задачи может применяться… метод потенциалов метод множителей Лагранжа метод Гаусса метод дезориентации

10. В системе ограничений общей задачи линейного программирования … могут присутствовать и уравнения, и неравенства могут присутствовать только уравнения могут присутствовать только неравенства

11. В системе ограничений стандартной (симметричной) задачи линейного программирования …

могут присутствовать только неравенства могут присутствовать и уравнения, и неравенства могут присутствовать только уравнения

12. В системе ограничений канонической (основной) задачи линейного программирования …

могут присутствовать только уравнения (при условии неотрицательности переменных) могут присутствовать только неравенства (при условии неотрицательности переменных) могут присутствовать и уравнения, и неравенства (при условии неотрицательности переменных)

13. При решении задач целочисленного программирования может применяться … метод Гомори метод множителей Лагранжа метод Гаусса метод аппроксимации Фогеля

14. В основе решения задач методом динамического программирования лежит… принцип оптимальности Беллмана принцип «бритва Оккама» принцип «зуб - за зуб, око- за око» принцип Гейзенберга

15. Нижняя цена матричной игры, заданной платежной матрицей  $\begin{bmatrix} 1 & 1 \\ 3 & 2 \end{bmatrix}$  $\overline{\phantom{a}}$  $\setminus$ ſ

J  $\setminus$ 3 2 1 4 , …

меньше верхней цены равна верхней цене не существует

 $\int$  $\setminus$ 

, …

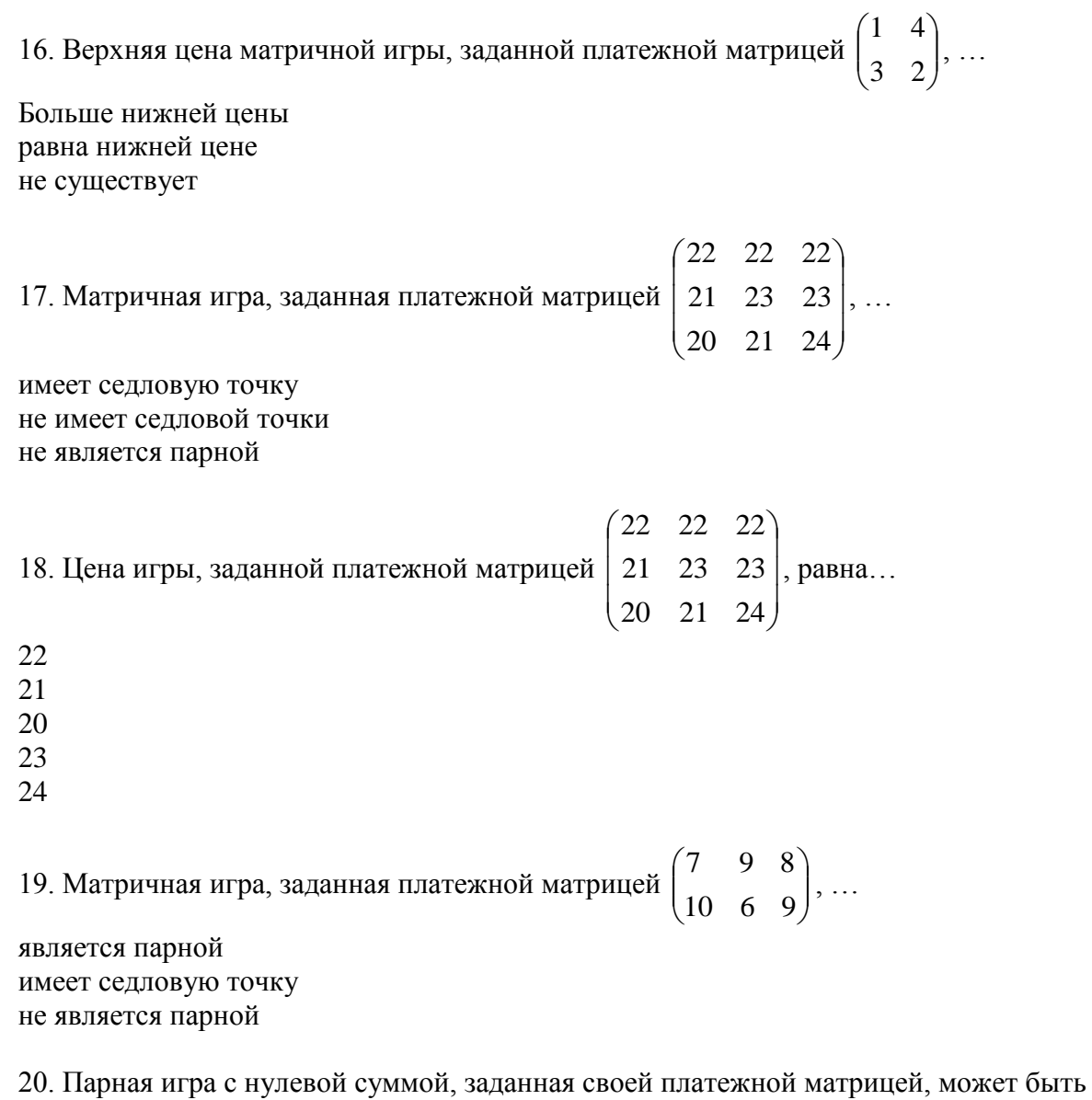

сведена к …

задаче линейного программирования задаче нелинейного программирования целочисленной задаче линейного программирования классической задаче оптимизации

Приложение № 2

## **ТИПОВЫЕ ЗАДАНИЯ И КОНТРОЛЬНЫЕ ВОПРОСЫ ДЛЯ ЛАБОРАТОРНЫХ ЗАНЯТИЙ**

## Лабораторное занятие № 1 «ЛИНЕЙНОЕ ПРОГРАММИРОВАНИЕ»

Задание по лабораторной работе: Решить задачу линейного программирования с помощью симплекс метода. Для решения задач линейного программирования симплекс-методом (включая анализ чувствительности) используется программа SIMP.EXE. Для компьютерной реализации двойственного симплекс-метода предназначена программа DUAL.EXE. Задачи параметрического программирования решаются с применением программы PARAM.EXE.

Контрольные вопросы:

- 1. Как осуществляется ввод новой задачи?
- 2. Как осуществляется редактирование задачи?
- 3. Как привести задачу к базисной форме?
- 4. Как производится анализ точного решения?
- 5. Как анализируется анализ чувствительности?
- 6. Как определить наличие альтернативных решений?
- 7. Как реализовать просмотр и распечатку решения?
- 8. Как осуществляется генерация первого базисного решения?

## Лабораторное занятие № 2 «ЦЕЛОЧИСЛЕННОЕ ПРОГРАММИРОВАНИЕ»

Задание по лабораторной работе: Решить задачу целочисленного программирования с использованием программ SIMP INT.EXE и CIECIA.EXE.

Контрольные вопросы:

- 1. Как осуществляется ввод новой задачи?
- 2. Как осуществляется редактирование задачи?
- 3. Список упрощённых активных задач
- 4. Как осуществляется декомпозиция задач с применением метода «ветвей и границ»?
- 5. Как осуществляется контроль выполнения условия целочисленности?
- 6. Как определить наличие альтернативных решений?
- 7. Как реализовать просмотр и распечатку решения?

## Лабораторное занятие № 3 «ТРАНСПОРТНАЯ ЗАДАЧА»

Задание по лабораторной работе: Для решения задач методом потенциалов используется программа TRANS.EXE. При поиске начального решения мы применяем метод минимального элемента матрицы затрат, метод VAM либо метод северо-западного угла.

Контрольные вопросы:

- 1. Выработка начального решения?
- 2. Метод северо-западного угла?
- 3. Метод минимального элемента?
- 4. Метод VAM?
- 5. Метод потенциалов?

Лабораторное занятие № 4 «ПРИНЯТИЕ РЕШЕНИЙ В УСЛОВИЯХ НЕОПРЕДЕЛЕННОСТИ И РИСКА»

Задание по лабораторной работе: Для принятия решений в условиях риска и неопределенности будем использовать программы DRZEWO1.EXE и DRZEWO2.EXE (однои многошаговые деревья решений), REGULY.EXE (решающие правила) и GAME.EXE (игры двух лиц с нулевой суммой).

Контрольные вопросы:

- 1. В чем заключается суть анализа дерева решений?
- 2. Как реализовывается механизм моделирования процесса?
- 3. Как определяется выбор решающего правила?
- 4. Правило Вальда.
- 5. Правило Лапласа.
- 6. Правило Гурвича.
- 7. Правило Саважа.
- 8. Исключение подчиненных стратегий.
- 9. Определение седловой точки.
- 10. Конструирование задач линейного программирования.

### Лабораторное занятие № 5 «УПРАВЛЕНИЕ ПРОЕКТАМИ»

Задание по лабораторной работе: Для построения и анализа критического пути, а также для временнόго и стоимостного анализа применяются программы CPM1.EXE и CPM2.EXE. Программы PERT1.EXE и PERT2.EXE позволяют найти математическое ожидание длительности реализации проекта и ее дисперсию, вероятности реализации проекта в заданный срок, а также определить длительность реализации проекта с заданной вероятностью.

Контрольные вопросы:

- 1. Упорядочение вершин и работ.
- 2.Самый ранний возможный момент начала работы.
- 3.Самый ранний возможный момент окончания работы.
- 4.Самый поздний допустимый момент начала работы.
- 5.Самый поздний допустимый момент окончания работы.
- 6.Критические работы.
- 7. Оптимальные временные графики.
- 8.Критический путь.
- 9. Математическое ожидание длительности реализации проекта и ее дисперсия.
- 10. Вероятность реализации проекта в заданный срок.
- 11. Длительность реализации проекта с заданной вероятностью.

#### Лабораторное занятие № 6 «СЕТЕВОЕ ПРОГРАММИРОВАНИЕ»

Задание по лабораторной работе: Для решения задач сетевого программирования используются программы MDR1.EXE и MDR2.EXE (метод минимального остовного дерева), NDS1.EXE и NDS2.EXE (поиск кратчайшего пути в сети), а также MPS1.EXE и MPS2.EXE (поиск максимального потока).

Контрольные вопросы:

- 1. Построение трассы потока.
- 2. Определение объема потока.
- 3. Модификация пропускных способностей.

### Лабораторное занятие № 7 «ДИНАМИЧЕСКОЕ ПРОГРАММИРОВАНИЕ»

Задание по лабораторной работе: Для решения задач динамического программирования используются программы DYNAM1.EXE и DYNAM2.EXE.

Контрольные вопросы:

- 1. Определение оптимального начального состояния.
- 2. Определение оптимального плана.

Приложение № 3

## КОНТРОЛЬНЫЕ ВОПРОСЫ ПО ДИСЦИПЛИНЕ, КОТОРЫЕ ПРИ НЕОБХОДИМОСТИ МОГУТ БЫТЬ ИСПОЛЬЗОВАНЫ ПРИ ПРОМЕЖУТОЧНОЙ АТТЕСТАЦИИ ПО ДИСЦИПЛИНЕ

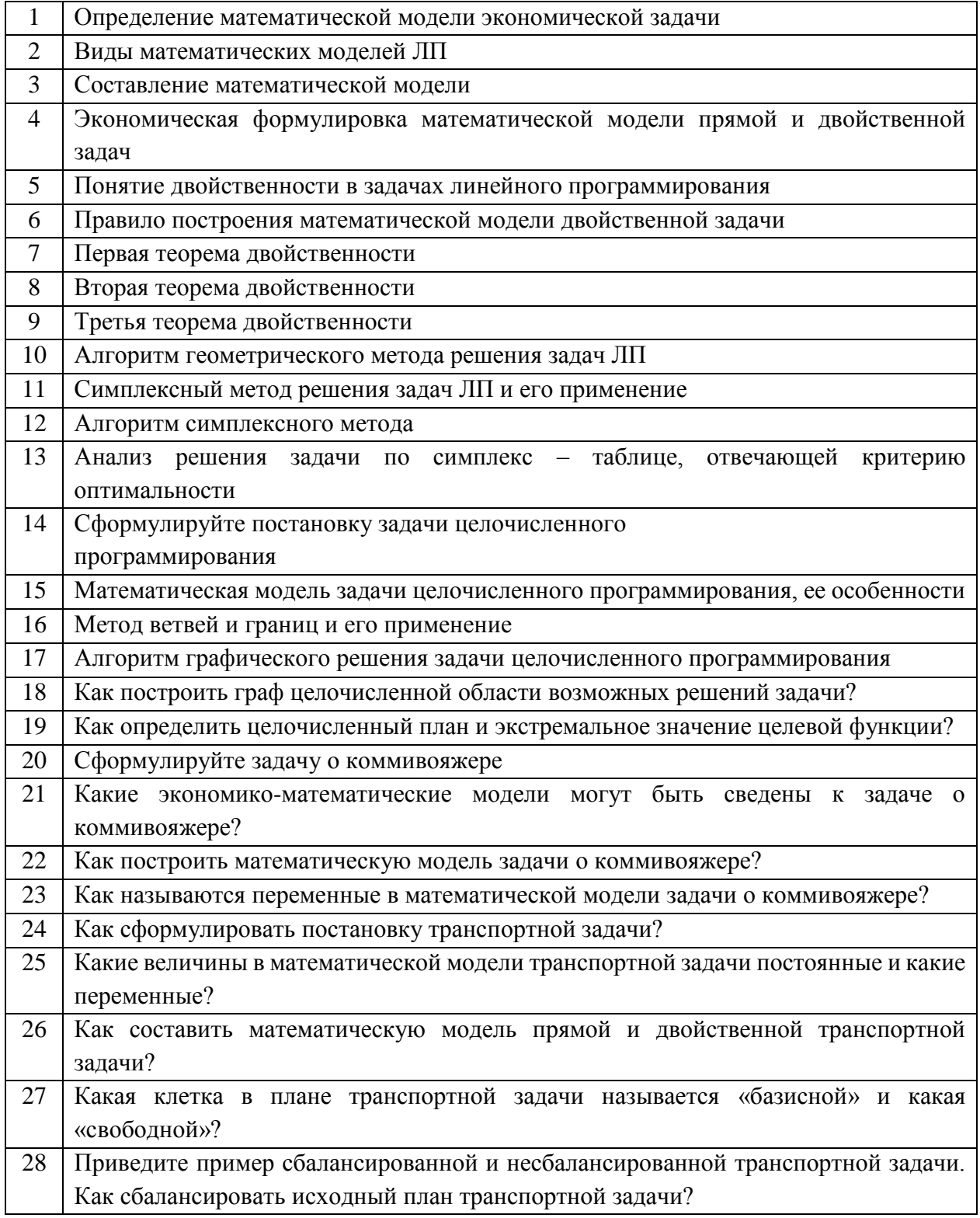

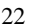

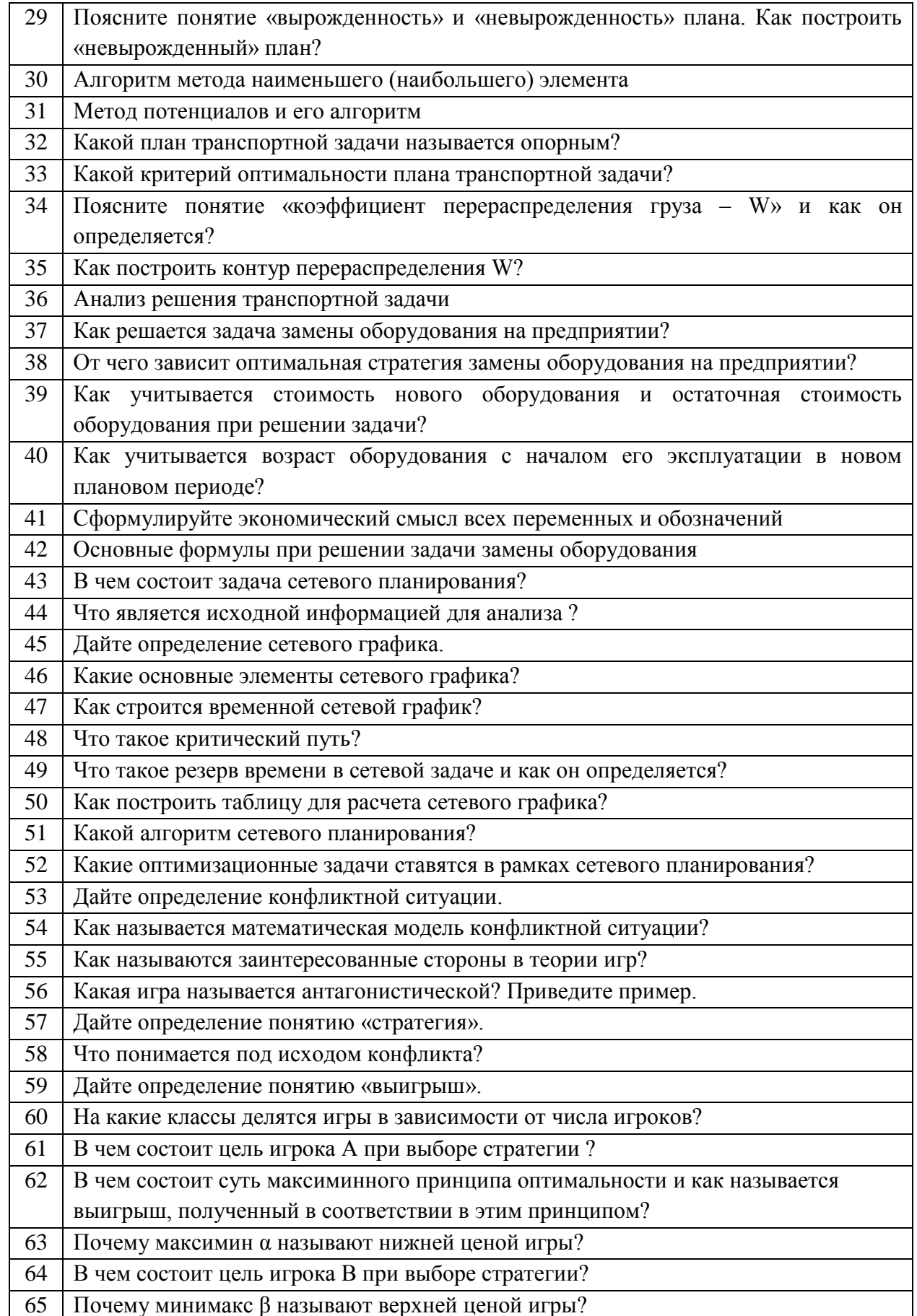

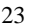

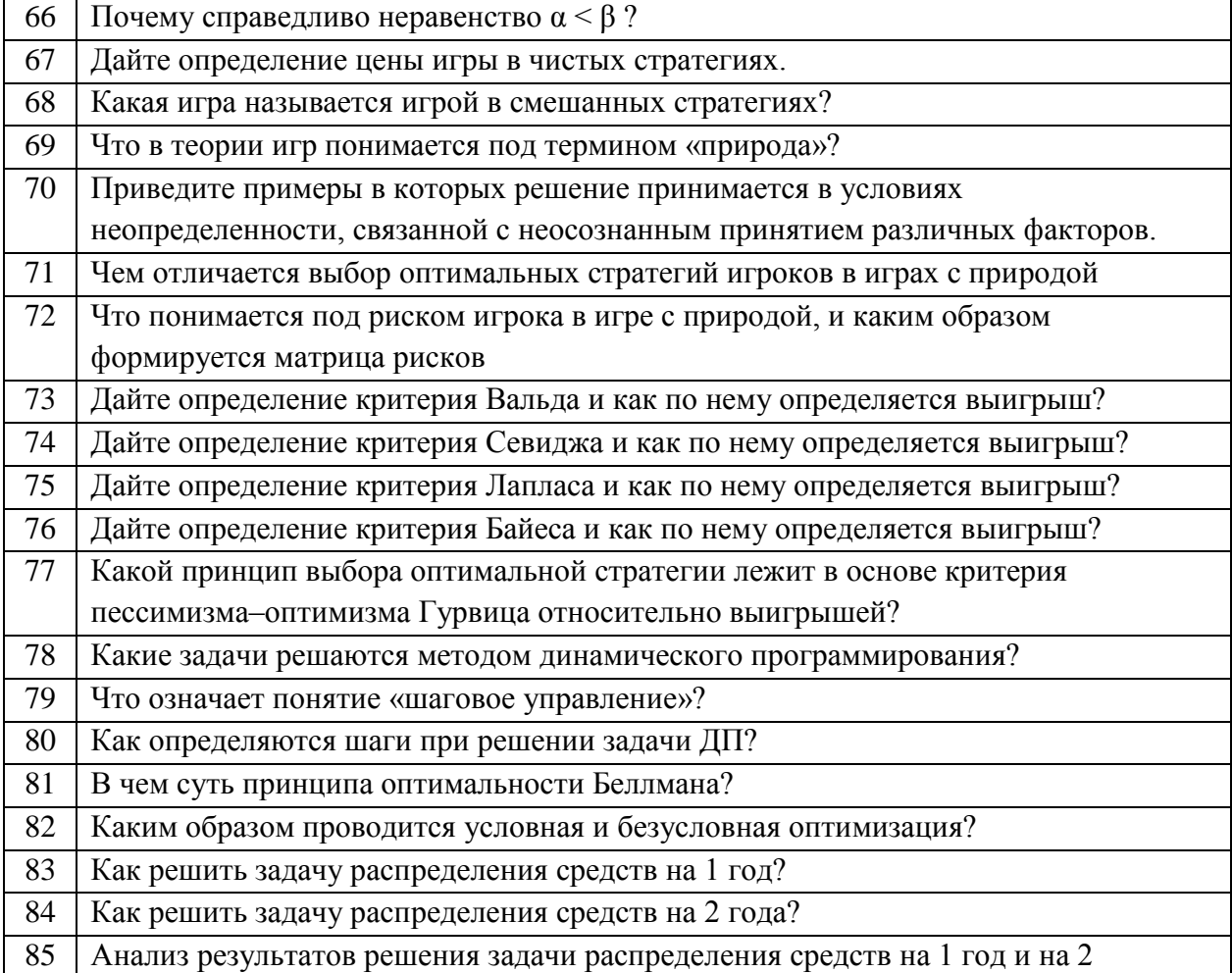